<span id="page-0-0"></span>FAIR bioinfo : Open Science and FAIR principles in a bioinformatics project

How to make a bioinformatics project more reproducible

C. Hernandez $^1$  T. Denecker<sup>2</sup> J. Sellier<sup>2</sup> G. Le Corguillé<sup>2</sup> C. Toffano-Nioche<sup>1</sup>

> <sup>1</sup>Institute for Integrative Biology of the Cell (I2BC) UMR 9198, Université Paris-Sud, CNRS, CEA 91190 - Gif-sur-Yvette, France

> > 2 IFB Core Cluster taskforce

June 2021

 $\Omega$ 

<span id="page-1-0"></span>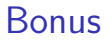

# From a bash script to a complete snakefile

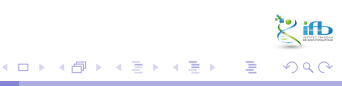

# A classical RNAseq analysis

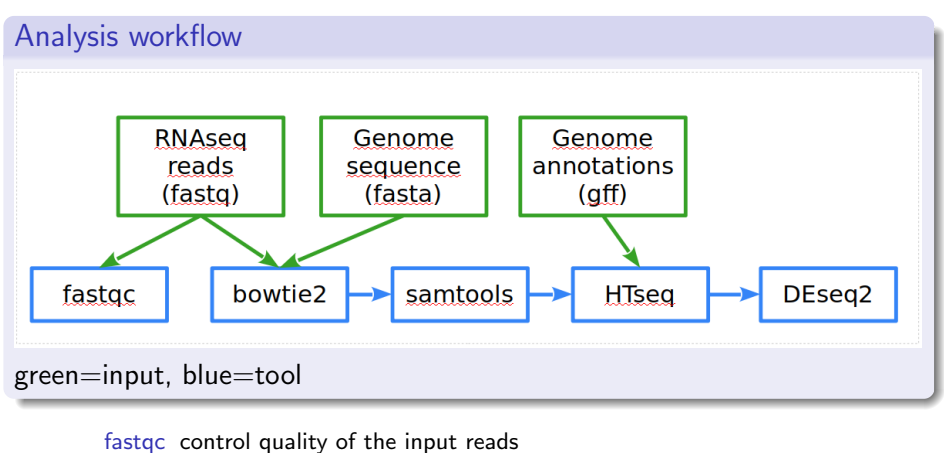

bowtie2 reads mapping on the genome sequence

samtools mapped reads selection & formatting

HTseq count table of mapped reads on genes (annotations)

DEseq2 statistical analysis: genes list having diffe[ren](#page-1-0)[tial expression](#page-0-0)

 $\sqrt{\text{f}}$  $QQ$ 

## Data, a bash script and its command line

#### Data

- -g genome sequence acces (including extention .fna, .fasta)
- -a genome annotation acces (inluding extention .gff)
- -d RNAseq sample prefix
- next args: RNAseq sample prefix, no .fastq.gz extention

### Bash command line

<sup>1</sup> FAIR\_initial\_script . sh -g ../ O . tauri\_genome . fna -a ../ O . tauri\_annotation . gff -d ../ SRR3099585\_chr18 S \*86 \_chr18 S\*87\_chr18 S\*97\_chr18 S\*98\_chr18 S\*99\_chr18

#### Script in 3 main blocks

- <sup>1</sup> 1) while getops do ... done
- $2$  2) for sample in \* ; do ... done
- 3 3) creation of the result file, counts.txt, with paste, awk, and sed bash commands

# Complete bash script, 1/3

getops block

```
1 while getopts g:a:d: flag do
2 case $flag in
3 g ) genome = $OPTARG
4 echo genome is $genome ;;
5 annots=$0PTARG
6 6 echo annotation is $annots ;;
7 d) rnadir=$OPTARG8 8 <b>echo RNAseq path is $rnadir ;;
9 : echo "L'option $OPTARG requiert un argument"
10 exit 1 ::
\setminus 11 \setminus 2) echo "$0PTARG : option invalide"
12 exit 1;;
13 esac
14 done
15 shift $(( OPTIND - 1 )) # shift past the last flag or
    argument
16 echo samples are $*
```
# Complete bash script, 2/3

#### for block

```
1 nbs=0;
2 for sample in $* ; do
3 nbs=$(expr ${nbs} + 1)4 echo traitement of sample ${ sample }
5 # --------- quality control of reads
6 if [ ! -d FastQC ]; then
7 mkdir FastQC
8 fi
9 fastqc -- outdir FastQC ${ rnadir }${ sample }. fastq . gz >
     FastQC / ${ sample} . log 2 > 2110 #---------- reads mapping
11 if [ ! -d Bwt2_index ]; then
12 mkdir Bwt2 index
13 bowtie2 - build ${ genome } Bwt2_index / tauri > Bwt2_index
     / Bwt2_index . log 2 >&1
14 fi
```
 $QQ$ 

イロト イ部 トイモ トイモト

### Complete bash script, 3/3

#### for block, continuation

```
1 bowtie2 -x Bwt2_index/tauri -U ${rnadir}${sample}.fastq.
     gz -S ${ sample }. sam > ${ sample } _bowtie2 . log 2 >&1
2 # - - - - - - - - - - selection and format modification
3 samtools view -b ${ sample }. sam -o ${ sample }. bam
4 samtools sort ${ sample }. bam -o ${ sample } _sort . bam
5 samtools index ${ sample } _sort . bam
6 #---------- counting of mapped reads by gene
7 featureCounts -t gene -g ID -a ${ annots } -s 2 -o ${ sample
     } _ftc . txt ${ sample } _sort . bam > ${ sample } _ftc . log 2 >&1
8 done
```
#### Count table block

```
1 paste *_ftc.txt > ftc_tmp.txt
2 awk -v nb=\theta{nbs} -v col=7 'BEGIN{FS="\t"}{ctmp=\theta1; for (i=col
      ;i \le nb*col;i = i + col) {count = sprintf ("%s\t%s", ctmp, $i); ctmp
      = count }; print count } ' ftc_tmp . txt | sed 1 d > counts . txt
```
### Exercise 2

Continue the snakefile of the previous exercise in order to replace the bash script. We will:

**Objectives** 

- add a configuration file
- use a builtin snakemake function to get filenames of the input RNAseq data
- add rules to replace the mapping, formatting, counting, and counts aggregating steps of the bash script

#### ex2 o1.smk

<sup>1</sup> cp ex1\_o7 . smk ex2\_o1 . smk

 $\Omega$ 

# The getops block

### Shell script

```
1 while getopts g:a:d: flag do
2 case $flag in
3 g ) genome=$0PTARG
4 ...
```
We will use a configuration file:

### Objective 1

Add a configuration file, named RNAseq.yml, containing both the genome sequence and the annotation files manes, and the access to the Data directory.

In the snakefile, change the configured variables (ex. replace Data/ and genome by their config[] values). The Python strings concatenation is  $+$ Then, run snakemake with the --configfile option.

 $QQ$ 

イロト イ部 トイモ トイモト

# Adding a configuration file

### ex2 o1.yml

```
1 genome :
2 O . tauri . fna
3 annots :
4 0.tauri.gff
5 dataDir :
6 Data /
```
### ex2 o1.smk: "Data/..." in inputs replaced by a config call:

```
1 rule genome_bwt2_index : config [" dataDir "]+ config [" genome "]
2 rule fastqc: config ["dataDir"] + "{sample}.fastq.gz"
```
#### snakemake run:

1 rm - Rf FastQC/ Result/ Tmp/ Logs/ ; snakemake - s ex2\_o1.smk -- configfile ex2\_o1 . yml

 $\overline{C}$ eline, Claire (I2BC-IFB) FAIR [Bioinfo](#page-0-0) IFB 2021 10 / 1

### The for block

Shell script  $1$  nbs=0: <sup>2</sup> for sample in \$\* ; do <sup>3</sup> ... <sup>4</sup> done

To manage all \*.fastq.gz files in a directory, use the glob\_wilcards() function. In ex2\_o2.smk, replace the SAMPLES definition by:

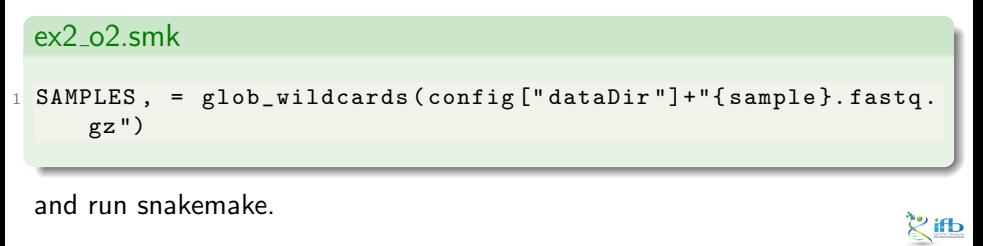

Céline, Claire (I2BC-IFB) FAIR [Bioinfo](#page-0-0) Channel Le Celine, Claire (I2BC-IFB) 11/1

 $QQ$ 

化重 网络重

### Quality control, fastqc

```
1 if [ ! -d FastQC ]; then
2 mkdir FastQC
3 fi
4 fastqc -- outdir FastQC ${ sample }. fastq . gz > FastQC /${ sample
     }. log 2 >&1
```
No more need to test the existence of a directory, it is created as needed.

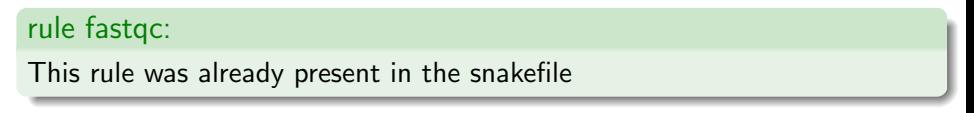

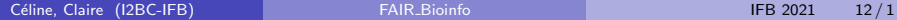

 $QQ$ 

B x x B

### Reads mapping, bowtie2

```
1 if [ ! -d Bwt2_index ]; then
2 mkdir Bwt2_index
3 bowtie2 - build ${ genome } Bwt2_index / tauri > Bwt2_index /
     Bwt2_index . log 2 >&1
4 fi
5 bowtie2 -x Bwt2_index / tauri -U ${ sample }. fastq . gz -S ${
     sample }. sam > f\ { sample } _ bowtie 2. log 2> & 1
```
2 rules: genome\_bwt2\_index (cf. previous ex.) and bwt2\_mapping

#### ex2 o3.smk, rule bwt2 mapping (no run):

```
1 output: "results/{sample}.sam"
2 input: config ["dataDir"] + "{sample}.fastq.gz",
3 expand (" Tmp / Otauri .{ ext }. bt2 " , ext = BIDX )
4 log : " Logs /{ sample } _bwt2_mapping . log "
5 shell: "bowtie2 -x Tmp/Otauri -U {input [0]} -S {output} 2>
      { log } "
```
# Reads mapping, bowtie2

### Why some troubles?

The snakemake launch probably didn't do what was expected. What have we forgotten?

We added a new rule to a snakemake but we didn't manage the rule tree, their is no input-output link to include the new rule to the workflow. We will do that by completing the input directive of the target rule (caution to respect the Python "list" structure, coma-separated).

### ex2\_o2.smk, target rule:

```
1 rule all :
2 input :
3 expand (" FastQC /{ sample } _fastqc . html " , sample = SAMPLES ) ,
4 expand (" Tmp / Otauri .{ ext }. bt2 " , ext = BIDX ) ,
5 expand (" Tmp /{ sample }. sam " , sample = SAMPLES )
```
イロト イ押ト イヨト イヨ

 $\Omega$ 

### samtools

#### Shell script

```
1 samtools sort -O bam -o ${ sample } _sort . bam ${ sample }. sam
```
<sup>2</sup> samtools index \${ sample } \_sort . bam

#### ex2 o4.smk, rule sam2bam sort (no run):

```
1 output :
2 bam="Result/{sample}_sort.bam",
3 bai = "Result / {sample} sort . bam . bai "
4 input: "Tmp/{sample}.sam"
5 log:
6 sort =" Logs /{ sample } _sam2bam_sort . log " ,
7 index =" Logs /{ sample } _bam2bai . log "
8 shell:
9 " samtools sort -0 bam -0 {output . bam } {input } 2> {log.
     sort} : "10 " samtools index { output . bam } 2 > { log . index }"
```
### **FeatureCount**

### Shell script

<sup>1</sup> featureCounts -t gene -g ID -a \${ annots } -s 2 -o \${ sample } \_ftc . txt \${ sample } \_sort . bam > \${ sample } \_ftc . log 2 >&1

#### ex2 o5.smk, rule counting (params; no run):

```
1 output: "Tmp/{sample}_ftc.txt"
2 input :
3 bam = "Result / {sample} sort . bam ",
4 annot = config [" dataDir "]+ config [" annots "]
5 params: t = "gene", g = "ID", s = "2"6 log: "Logs/{sample}_counts.log"
7 shell: "featureCounts -t {params.t} -g {params.g} -a {
     input . annot } -s {params.s} -o {output} {input . bam} k > {
     log"
```
イロト イ押ト イヨト イヨ

 $QQ$ 

### Counts matrix creation

### Shell script  $1$  paste  $*$  ftc.txt > counts \_tmp.txt 2 awk  $-v$  nb= $f_{nb$  sample } 'BEGIN{FS="\t"}{count\_tmp= $f$ 1; for (i  $=7$ ;  $i < = nb * 7$ ;  $i = i + 7$ ) { count = sprintf ("%s\t%s", count\_tmp, \$i);  $count_{\text{temp} = count}; print count}$ ' count, counts\_tmp.txt | sed 1d > counts . txt

#### **Hint**

Create 2 rules to manage some files aggregation to one result file:

- rule extract\_counts: extract geneID and counts in individual files
- o rule matrix\_counts: paste these files

 $QQ$ 

### Counts matrix creation

ex2 o6.smk (2 rules, shell 3", copy, run):

```
1 rule matrix_counts :
2 output: "Result/counts_matrix.txt"
3 input : countfile = expand (" Tmp /{ sample } _ftc7 . txt " , sample =
      SAMPLES), geneID=expand ("Tmp/{sample}_ftc1.txt", sample=
      SAMPLES )
4 log : " Logs / matrix_counts . log "
5 shell: """ cp \{ \text{input}, \text{geneID[0]} \} Tmp/ftc_geneID.txt > \{ \text{log} \}; paste Tmp / ftc_geneID . txt { input . countfile } > { output }
      > { log }"""
6
7 rule extract_counts :
8 output: col7 = "Tmp / {sample} - ftc7.txt",
9 col1="Tmp/{sample}_ftc1.txt"
10 input : " Tmp /{ sample } _ftc . txt "
11 log: "\mathtt{Logs}/\mathtt{\{sample\}} extract counts.log"
12 shell: """ cut -f 7 {input} | sed 1d > {output.col7} > {log
     }; cut -f 1 {input} | sed 1d > {output.col1}
```
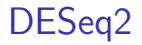

The DESeq2 step is the statistical analysis. From the count matrix, the statistical analysis is managed by a non parallelizable R script, DESeq2.

So, up to date, the workflow is complete and the only thing left is this DESeq2 statistical analysis. We will see this analysis through the notebooks session.

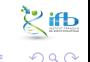

K 로 H K 로

### **Bonus**

### Add a help rule

[https://lachlandeer.github.io/snakemake-econ-r-tutorial/](https://lachlandeer.github.io/snakemake-econ-r-tutorial/self-documenting-help.html#a-help-rule) [self-documenting-help.html#a-help-rule](https://lachlandeer.github.io/snakemake-econ-r-tutorial/self-documenting-help.html#a-help-rule)

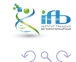

- 4 君 8 - 4 君 8

◂**◻▸ ◂<del>⁄</del>** ▸